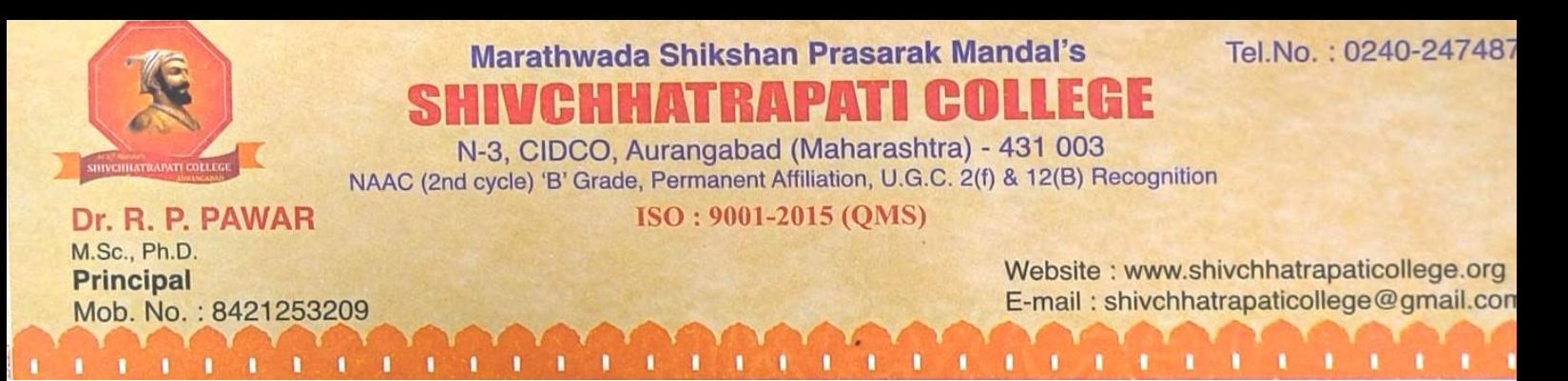

## *Criteria 2: Teaching - Learning & Evaluation*

*2.3.1 Studentcentric methods, such as experiential learning, participative learning and problem solving methodologies are used for enhancing learning experiences and teachers use ICT- enabled tools including online resources for effective teaching and learning process*

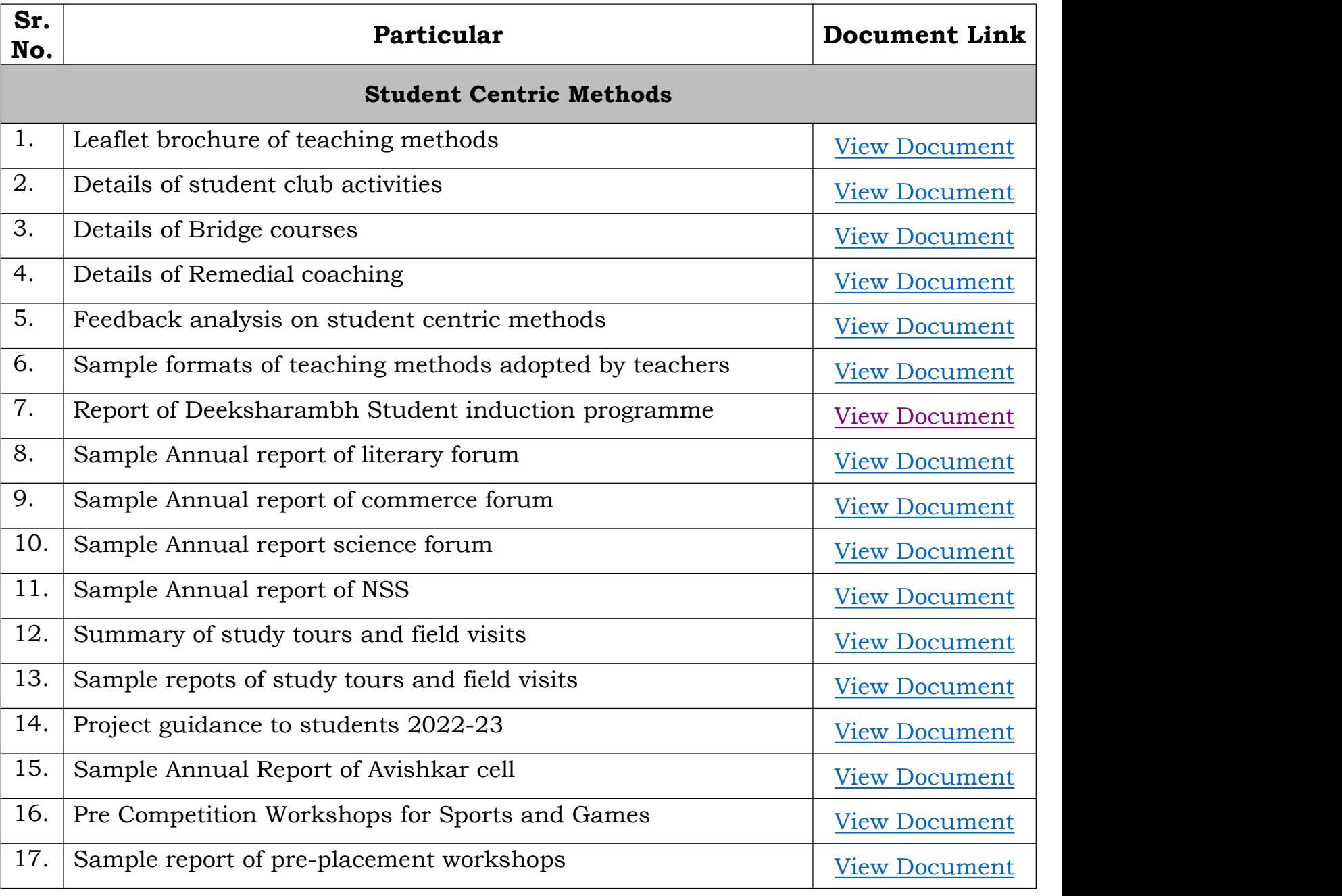

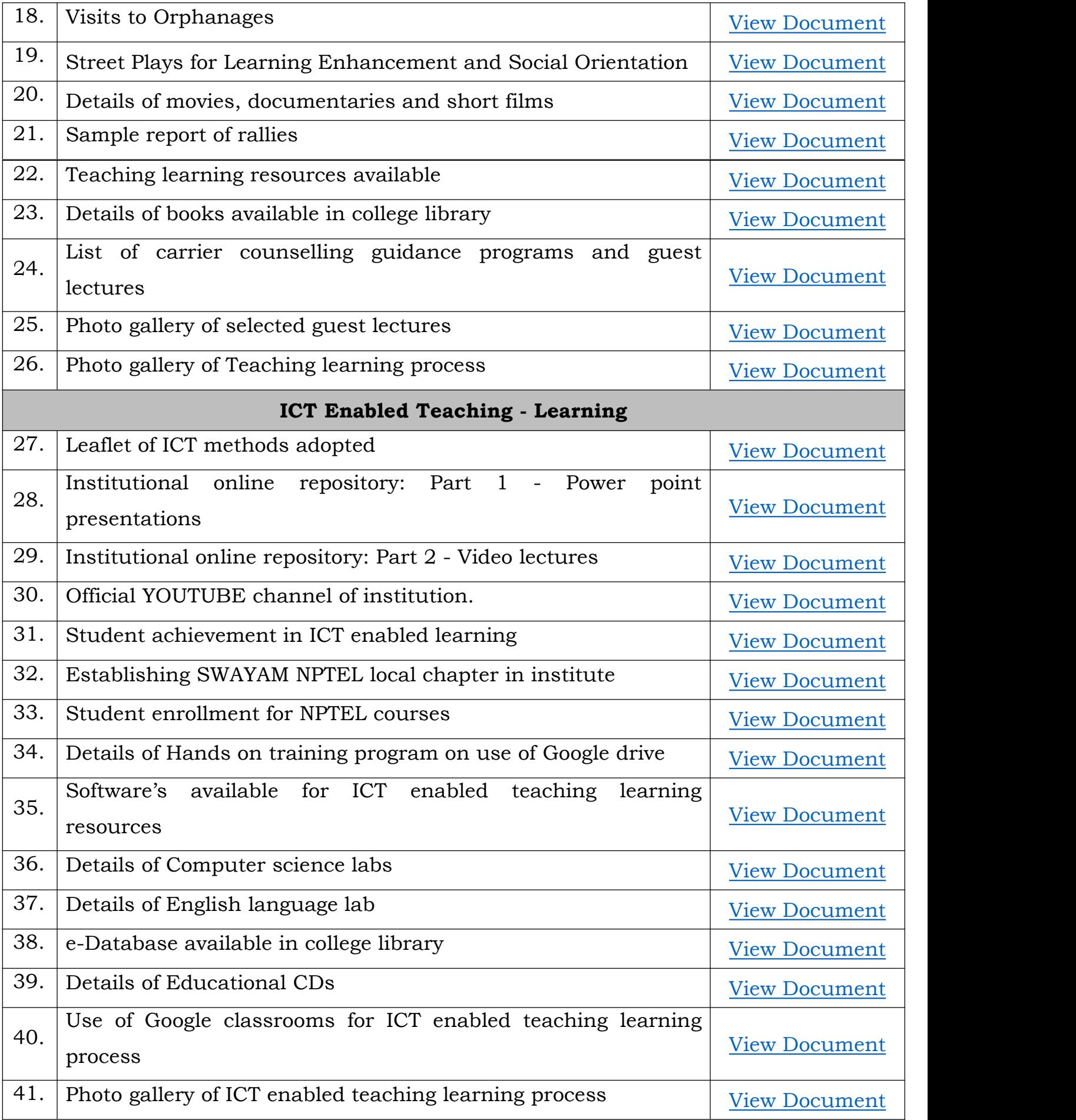